Quicken Essentials For Mac Instructions
>>>CLICK HERE<<<

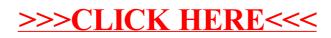